## **Схема процесса внутреннего документооборота**

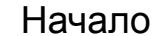

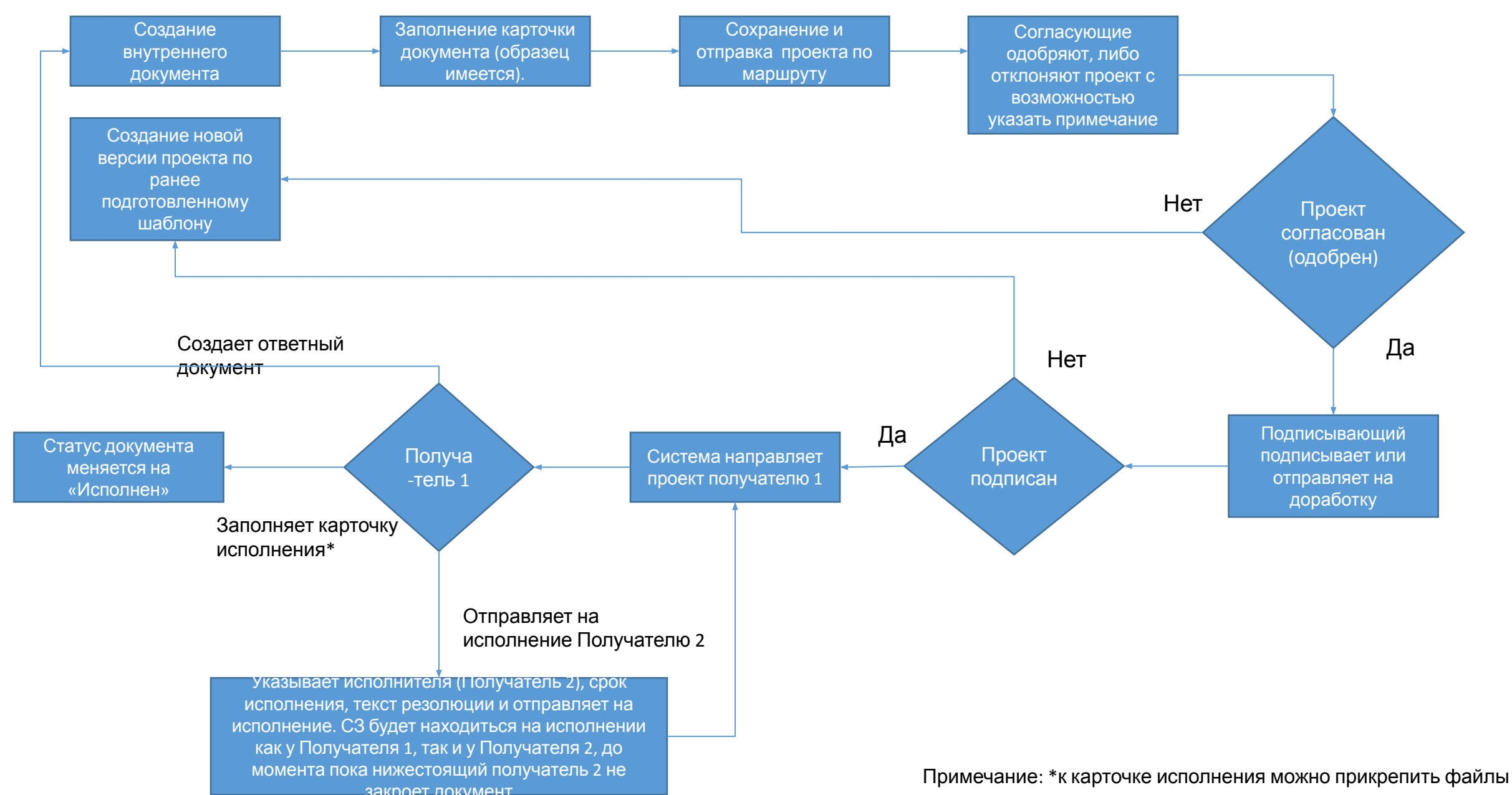